*KINNITATUD direktori 02.09.2022 käskkirjaga nr 1-9/29*

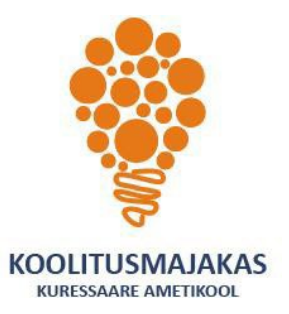

# *KURESSAARE AMETIKOOLI TÄIENDUSÕPPE*

# *ÕPPEKAVA*

*Väikeettevõtte veebilehe loomine ja haldamine*

# **1. ÕPPEKAVA NIMETUS VÄIKEETTEVÕTTE VEEBILEHE LOOMINE JA HALDAMINE**

## **2. ÕPPEKAVARÜHM**

Arvutikasutus

#### **3. ÕPPEKAVA KOOSTAMISE ALUS**

Õppekava on koostatud lähtuvalt Kuressaare Ametikooli kujundaja õppekavast, mooduli nimetus: veebiprojektid kujundajale.

#### **4. KOOLITUSE MAHT JA ÕPPEVORMID**

Maht: 50 akadeemilist tundi, millest 10 tundi on loengu vormis ja 40 tundi praktiliste osakuste rakendamine õppekeskkonnas.

#### **5. ÕPIKESKKOND**

Kuressaare Ametikoolil on 20 õppekohaga arvutiklass koolisisese arvutivõrgu ja kiire internetiga. Õpetamisel kasutatavad arvutiprogrammid.

## **6. SIHTGRUPP JA ÕPPE ALUSTAMISE TINGIMUSED**

Kursuse sihtrühmaks on väikeettevõtete omanikud või ettevõtlusega alustajad, kes soovivad ise luua ja hallata firma veebilehte.

#### **Õppe alustamise nõuded:**

Koolitusel osalemise eeldus on arvuti kasutamise oskus vähemalt kesktasemel.

## **7. EESMÄRK**

Kursusel omandatud oskustega luuakse toimiv koduleht, mida suudetakse hoida toimivana ja turvalisena.

## **8. ÕPIVÄLJUNDID**

Koolituse läbinu:

- 1) omab ülevaadet töövahendite, tehnoloogiate, seadmete ja tarkvara kasutusvõimalustest;
- 2) omab ülevaadet HTML ja CSS märgendkeeltest ning töövahenditest, tehnoloogiatest ja tarkvarast;
- 3)installeerib ja kohandab erinevaid WordPressi malle;

4) kasutab sisuhaldustarkvara WordPress.

## **9. ÕPPE SISU (50 tundi)**

## **Veebilehe kavandamine ja kujundamine:**

- **•** Veebilehe kavandamine
- Kasutajaliides, kasutajakogemus
- Graafikafailide tüübid ja kasutamine veebis, optimeerimine

#### **Veebilehe kodeerimine:**

- **•** Vabavaralised koodiredaktorid
- Online-tööriistad
- Veebibrauserid, brauserite developer HTML
- Ülevaade HTML keelest, süntaks, kasutamine CSS sisuhaldustarkvara
- WordPressi tarkvara tundmaõppimine.
- HTML ja CSS-i muudatuste tegemise harjutamine WordPressi kujundusel.

## **10.ÕPPEMEETODID**

Aktiivne loeng, praktiliste oskuste rakendamine õppekeskkonnas.

## **11. ÕPPEMATERJALID**

Konspekt, näidisõppematerjalid veebis.

## **12.NÕUDED ÕPINGUTE LÕPETAMISEKS, HINDAMISMEETODID JA –KRITEERIUMID**

Õpiväljundite saavutamiseks on nõutav õppetööst osavõtt vähemalt 70 %. Tunnistuse saamise eelduseks on ettenähtud ülesannete nõuetekohane teostamine. **Hindamismeetodid:**

- Veebilehe kavandamise ja teostamise ülesanded, praktilised tööd. **Hindamisülesanded:**
	- planeerib ja kavandab vastavalt lähteülesandele veebilehe prototüübi;
	- loob kaasaegsetele HTML ja CSS standarditele vastava koodi abil dokumendi;
	- loob veebilehe kasutades WordPressi tarkvara, selgitab oma valikuid.

## **13.KOOLITUSE LÄBIMISEL VÄLJASTATAV DOKUMENT**

Tunnistus – õpiväljundid on saavutatud.

Tõend – õpiväljundid on saavutamata või ei täitnud hindamiskriteeriume.

## **14.KOOLITAJA KOMPETENTSUST TAGAVA KVALIFIKATSIOONI VÕI ÕPI- VÕI TÖÖKOGEMUSE KIRJELDUS**

**Kristjan Keskküla,** disainivaldkonna koolitaja alates 2021 Eesti Kunstiakadeemia 2017 Graafilise disaini bakalaureuseõpe Alates 2015 KRI Meedia OÜ vabakutseline reklaamikujundaja.